# **Student Guidance Notes to applying for the Bursary online**

## Adult Learners – 19+ and Childcare Bursary

During the online process, please read all notes and guidance to ensure that your application is completed successfully and your assessment is not delayed.

Log onto the online portal using the link: https://stcg.paymystudent.com/portal

|                                                                                                    | ent Portal Academic Year Sep 2020 / Ai                                                                                                    | * 0 :                      |
|----------------------------------------------------------------------------------------------------|----------------------------------------------------------------------------------------------------|----------------------------|
| Welcome                                                                                                    |                                                                                                    |                            |
|                                                                                                    | Academic Year Sep 2020 / Au                                                                                                    |                            |
| Welcome to Online Bursary System                                                                                                    |                                                                                                    | ig 2021                    |
|                                                                                                    | Chu                                                                                                    | ange academic year         |
| Login         Hyou have already registered then please enter your student number, date of birth and your password         Student Number: | Register         If you are enrolled at the College and have a student number, please use this form to register.         Student Number:         Bate of birth:         Password:         Confirm Password: |                            |
|                                                                                                    |                                                                                                    | Register<br>- 1월 전 40 1233 |

The screen below will display

If you already have an online account, please log in using your Student ID, date of birth and password. If you have forgotten your password, please click on the 'Forgotten password' link, follow the instructions given and re-set.

If you are new to online, please register, follow the instructions to activate your account and create a password.

Please note that any communication will be sent to the contact details you have supplied at enrolment and on your student record. If you do not receive your activation email/text, please ensure that you check this information with Student Support. Once you have successfully logged in, you will be taken to the Welcome page.

Please read the statement and click the blue box to proceed, if you meet the criteria to apply.

| PøyMyStudent - Student Financia | X South Thames Colleges C            | froup 🗙 📔 ebs: ontrack - Hon                                                                                                    | nepage 🗙 🕑 South Thame | es Colleges Group 🗙 🕂 |                |     |                  |          | - 6 - X             |  |  |  |
|---------------------------------|--------------------------------------|----------------------------------------------------------------------------------------------------|------------------------|-----------------------|----------------|-----|------------------|----------|---------------------|--|--|--|
|                                 | udent.com/portal/home.asp            |                                                                                                    |                        |                       |                |     |                  | 01       | • ☆ \varTheta :     |  |  |  |
| south thames<br>college         | =                                    |                                                                                                    |                        |                       | Student Portal |     |                  |          |                     |  |  |  |
| Annie Peterson                  | н                                    |                                                                                                    |                        |                       |                |     |                  |          | □ Home              |  |  |  |
| MENU                            | Annie                                |                                                                                                    |                        |                       |                |     |                  |          |                     |  |  |  |
| 묘 Home                          |                                      |                                                                                                    |                        |                       |                |     |                  |          |                     |  |  |  |
| C Bursary <                     | Welcome to the Stud                  |                                                                                                    |                        |                       |                |     |                  |          |                     |  |  |  |
| r Logout                        |                                      | Here you can apply for your support funding while you study at college.<br>How now have needed now readershow needed now the there is the second at your campus                   |                        |                       |                |     |                  |          |                     |  |  |  |
| PP Logodi                       |                                      | If you need help completing you application, please contact Student Support at your campus:<br>Cantahaton - estudent support[disting a cw k                                       |                        |                       |                |     |                  |          |                     |  |  |  |
|                                 |                                      | ort@kingston-college.ac.uk                                                                                                    |                        |                       |                |     |                  |          |                     |  |  |  |
|                                 | Merton - ccstudent.supp              |                                                                                                    |                        |                       |                |     |                  |          |                     |  |  |  |
|                                 |                                      | ndsworth@south-thames.ac.uk                                                                                                    |                        |                       |                |     |                  |          |                     |  |  |  |
|                                 | Tooling - studentservices            | s.toot@south-thames.ac.uk                                                                                                    |                        |                       |                |     |                  |          |                     |  |  |  |
|                                 | You may be eligible for a s          | You may be eligible for a Student Bursary and or, a Childcare Bursary. Please click on the blue box below to start your application.                                              |                        |                       |                |     |                  |          |                     |  |  |  |
|                                 | If you are already in receip         | If you are already in receipt of a Student or Childcare Bursary, you can also view your payments and documents. Click on the Bursary option of the Menu to the left of this page. |                        |                       |                |     |                  |          |                     |  |  |  |
|                                 | Click here to proc                   | Click here to proceed with your application form                                                                                                    |                        |                       |                |     |                  |          |                     |  |  |  |
|                                 |                                      |                                                                                                    |                        |                       |                |     |                  |          |                     |  |  |  |
|                                 | Courses                              | Courses                                                                                                    |                        |                       |                |     |                  |          |                     |  |  |  |
|                                 | No courses listed yet                | No course listed yet                                                                                                    |                        |                       |                |     |                  |          |                     |  |  |  |
|                                 |                                      |                                                                                                    |                        |                       |                |     |                  |          |                     |  |  |  |
|                                 | Recent Payments                      |                                                                                                    |                        |                       |                | - * | Recent Documents |          | - ×                 |  |  |  |
|                                 | Date                                 | Amnt                                                                                                    | Status                 | Award                 | Method         |     | Document         | Produced |                     |  |  |  |
|                                 | No payments found No documents found |                                                                                                    |                        |                       |                |     |                  |          |                     |  |  |  |
|                                 |                                      |                                                                                                    |                        |                       |                |     |                  |          |                     |  |  |  |
|                                 |                                      |                                                                                                    |                        |                       |                |     |                  |          |                     |  |  |  |
|                                 |                                      |                                                                                                    |                        |                       |                |     |                  |          |                     |  |  |  |
|                                 |                                      |                                                                                                    |                        |                       |                |     |                  |          |                     |  |  |  |
|                                 |                                      |                                                                                                    |                        |                       |                |     |                  |          |                     |  |  |  |
| 💿 ⋵ 📋 o                         | S 🔊                                  |                                                                                                    |                        |                       |                |     |                  | - Na 10  | 10:05<br>10/07/2020 |  |  |  |

The following page will display your details held by the College. Please ensure these are correct and if necessary, contact the Student Support/Admissions at your Campus to amend before proceeding.

Then click Next.

| PayMyStudent - Student Financia | × 😰 South Thames Colleges Group 🛛 🗙 💽 🕴 Currently presentin                                                                                                    | g Give Control 🔻                                                                             | X Stop Presenting                                                                                                    |                                                                                                    |  |  |  |  |  |  |
|---------------------------------|----------------------------------------------------------------------------------------------------|----------------------------------------------------------------------------------------------|----------------------------------------------------------------------------------------------------|----------------------------------------------------------------------------------------------------|--|--|--|--|--|--|
|                                 | udent.com/portal/application.asp                                                                                                    |                                                                                              |                                                                                                    | ☆ <b>0</b> :                                                                                                    |  |  |  |  |  |  |
| south thames<br>college         | Student Portal                                                                                                    |                                                                                              |                                                                                                    |                                                                                                    |  |  |  |  |  |  |
| Annie Peterson                  | Financial Support Application                                                                                                    |                                                                                              |                                                                                                    |                                                                                                    |  |  |  |  |  |  |
| MENU                            |                                                                                                    |                                                                                              |                                                                                                    |                                                                                                    |  |  |  |  |  |  |
| 묘 Home                          | BURSARY BUDGETS ARE LIMITED AND THEREFORE AN                                                                                                    | APPLICATION DOES NOT GUARANTEE FUNDING.                                                      |                                                                                                    |                                                                                                    |  |  |  |  |  |  |
| Gr Bursary ~                    | Plasa nela ha following important Information:                                                                                                    |                                                                                              |                                                                                                    |                                                                                                    |  |  |  |  |  |  |
| 122                             | You will not be eligible if your household income exceeds 225.000 per year before tax & deductions.                                                                                                    |                                                                                              |                                                                                                    |                                                                                                    |  |  |  |  |  |  |
| Application     E Payments      | You must have a bank account in your own name for homany payments to be made to you.<br>Please complete all account of the pacification and makes are used provided on the provided the context endence.                                                                                                    |                                                                                              |                                                                                                    |                                                                                                    |  |  |  |  |  |  |
| Documents                       | Preset company an excision to the approximate and material point and and copies or the excision regional to the approximate and copies or the excision regional to the approximate and copies or the excision regional to the approximate and copies or the excision regional to the approximate and copies or the excision regional to the approximate and copies or the excision regional to the approximate and copies or the excision regional to the approximate and copies or the excision regional to the approximate and copies or the excision regional to the approximate and copies or the excision regional to the approximate and copies or the excision regional to the approximate and copies or the excision regional to the excision regional to the exci |                                                                                              |                                                                                                    |                                                                                                    |  |  |  |  |  |  |
| ← Logout                        |                                                                                                    | fance of 85% or above on all your courses and behaving appropriately in College.             |                                                                                                    |                                                                                                    |  |  |  |  |  |  |
|                                 | If you require further advice on completing this application, please                                                                                                    | contact Student Support at your campus.                                                      |                                                                                                    |                                                                                                    |  |  |  |  |  |  |
|                                 | Personal Details                                                                                                    |                                                                                              |                                                                                                    |                                                                                                    |  |  |  |  |  |  |
|                                 |                                                                                                    | ect, please notify your campus as soon as possible as this may affect your bursary payments. |                                                                                                    |                                                                                                    |  |  |  |  |  |  |
|                                 | Student Number                                                                                                    | TMP536868                                                                                    |                                                                                                    |                                                                                                    |  |  |  |  |  |  |
|                                 | auunt number TimeSosoo                                                                                                    |                                                                                              |                                                                                                    |                                                                                                    |  |  |  |  |  |  |
|                                 | Forstante Annie                                                                                                    |                                                                                              |                                                                                                    |                                                                                                    |  |  |  |  |  |  |
|                                 | Sumare Petron                                                                                                    |                                                                                              |                                                                                                    |                                                                                                    |  |  |  |  |  |  |
|                                 | Address 123 Upper Street                                                                                                    |                                                                                              |                                                                                                    |                                                                                                    |  |  |  |  |  |  |
|                                 | Town                                                                                                    | London                                                                                       |                                                                                                    |                                                                                                    |  |  |  |  |  |  |
|                                 | Postcode                                                                                                    | SW18 1AR                                                                                     |                                                                                                    |                                                                                                    |  |  |  |  |  |  |
|                                 |                                                                                                    |                                                                                              |                                                                                                    |                                                                                                    |  |  |  |  |  |  |
|                                 | Please select your campus of study.                                                                                                    |                                                                                              |                                                                                                    |                                                                                                    |  |  |  |  |  |  |
|                                 | Merton Campus ~                                                                                                    |                                                                                              |                                                                                                    |                                                                                                    |  |  |  |  |  |  |
|                                 |                                                                                                    |                                                                                              |                                                                                                    |                                                                                                    |  |  |  |  |  |  |
|                                 |                                                                                                    |                                                                                              |                                                                                                    |                                                                                                    |  |  |  |  |  |  |
|                                 | Please click on the Next button to proceed.                                                                                                    |                                                                                              |                                                                                                    |                                                                                                    |  |  |  |  |  |  |
|                                 |                                                                                                    |                                                                                              |                                                                                                    | arrest and a second second sec |  |  |  |  |  |  |
|                                 | Nett>>                                                                                                    |                                                                                              |                                                                                                    |                                                                                                    |  |  |  |  |  |  |
| Lange and the second            |                                                                                                    |                                                                                              |                                                                                                    |                                                                                                    |  |  |  |  |  |  |
| 🚳 🙆 📋 D                         | 💽 💽 🏨 🍢 💷                                                                                                    |                                                                                              | and the second second se | - 🔀 🗊 🕕 13-39<br>02/07/2020                                                                                                    |  |  |  |  |  |  |

This page is to be completed if you are 20+ and would also like to apply for support with Childcare whilst you are studying at College.

Please follow the prompts and provide details of any children you wish support for and details of their Childcare provision. We can help for a maximum of 6 children, below the age of 12.

If you do **not** require assistance with Childcare, please click on the Next button to exit this page. This will take you straight through to the application.

| PayMyStudent - Student Financia | x 🖸 South Thames Colleges Group x 🔐 Go South Thames Colleges Group x 🚺 🗁 ebs: ontext- Homepage x 🔶                                                                                                    |                               |
|---------------------------------|----------------------------------------------------------------------------------------------------|-------------------------------|
| ← → C 🔒 stcg.paymyste           | nuderLcom/portal/dependents.asp                                                                                                    | ☆ <b>⊖</b> :                  |
|                                 | DESIGN M                                                                                                    | O D E EXIT DESIGN MODE        |
| south thames<br>college         | Student Portal Editor                                                                                                    |                               |
| MENU Edit text.                 | Financial Support Application Restore                                                                                                    | ne > 🕼 Bursary > 🖂 Dependents |
| 묘 Home                          |                                                                                                    |                               |
| 🖬 Bursary 🗸 🗸                   | Only complete this section if you require Childcare Bursary while you study. Childcare Bursary is only available to Students aged 20 years or ol<br>If you are aged 20 or older on the first day of learning you may be eligible for help with childcare costs.                                                                                                    | ider. Edit text               |
| Application                     | Chitcare funding will only be available for chitdren under 12 years of age.                                                                                                    |                               |
| £ Payments                      | We need to know firstly if you have any children. Telling us that you have children does not automatically make you eligible for support. There are further questions to answer which will confirm whether you are eligible for help will                                                                                                    | h childcare costs.            |
| Documents                       | If you do not require Childcare Bursary please ignore this section and just click on the Next button below.                                                                                                    |                               |
| A Logout                        |                                                                                                    |                               |
|                                 | You may add up to skicklideen. Enter the details for each child one at a time.         Once you have entered the first and last names and date of tisth, cick on the Add Dependent button to add your child to the list.         You can also change the details of a saved dependent by clicking on the Edit button next to the dependents name and then clicking the Save Dependent button which will appear when you click the Edit button.         To remove a dependent from the list, click on Remove next to the dependents details.         Foremove         Foremove         Call the Context         Context         Context |                               |
|                                 | No dependent information stored yet                                                                                                    |                               |
|                                 | Please click on the Next button to proceed whether you have entered any dependent's details or not.  Extended  << Back                                                                                                    | Next >>                       |
| a e 🖴 o                         |                                                                                                    | - 1% 12 4 1604                |

This page asks questions regarding your eligibility, please answer all of them to ensure we can provide the most suitable support. Extra guidance notes are available under each questions and by clicking on the ? icon.

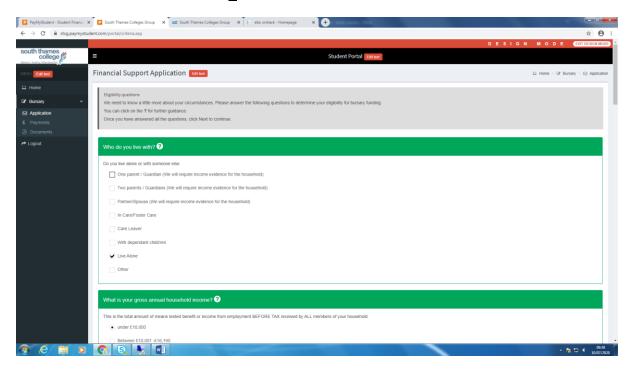

When you have answered all questions, please click Next.

You will then be taken to the evidence upload page, where you will be prompted on the type of evidence you will need to provide.

### Student requesting Childcare Support

If you selected <u>Yes</u> to requiring **Childcare Bursary**, then you will have answered additional questions regarding your children and childcare provision.

Some students that received childcare bursary in 2020/21 will already have received a Childcare Bursary Fees Form, Help with Childcare Costs leaflet and Provider Guidance Notes.

You are required to upload a copy of the completed Childcare Bursary Fees Form, evidence of your child(ren) and Childcare Providers Public Liability Insurance Certificate, on this page, along with evidence of your financial situation.

When you submit your online application you will be emailed a Childcare Bursary Fees Form, Help with Childcare Costs leaflet and Provider Guidance Notes.

You can return to your application and upload them at a later date if necessary.

Please follow the instructions carefully on how to upload your documents, making sure they are clear and in consecutive order. Then click Next

| 🔲 🕴 Mail - Louise.Re                | es®stcg.ac 🗴 🛛 🔯 Mail - learnersupportfund 🛛 🗙 🛛 🛲 South Thames Colleges Gro 🗴 🛛 📴 PayMyStudent - Student Fill 🗴 🔽 South Thames Colle                                                                                                    | eges Gro 🗙 🖸 RD Web Access 🛛 🗙   + 🔤 🗙                                        |  |  |  |  |  |  |  |  |  |
|-------------------------------------|----------------------------------------------------------------------------------------------------|-------------------------------------------------------------------------------|--|--|--|--|--|--|--|--|--|
| $\leftarrow \rightarrow \mathbf{C}$ | https://stcg.paymystudent.com/portal/evidence.asp                                                                                                    | the the Not syncing 🕘 …                                                       |  |  |  |  |  |  |  |  |  |
|                                     | · · · · · · · · · · · · · · · · · · ·                                                                                                    | ,,                                                                            |  |  |  |  |  |  |  |  |  |
| 묘 Home                              |                                                                                                    |                                                                               |  |  |  |  |  |  |  |  |  |
| C Bursary                           | Evidence of eligibility Editor                                                                                                    |                                                                               |  |  |  |  |  |  |  |  |  |
| Application                         | When uploading your documents please ensure that they are clear and complete.                                                                                                    | When uploading your documents please ensure that they are clear and complete. |  |  |  |  |  |  |  |  |  |
| £ Payments                          | Documents must be uploaded in consecutive order otherwise your application may be delayed.                                                                                                    |                                                                               |  |  |  |  |  |  |  |  |  |
| Documents                           | If you do not upload the required evidence you application will be refused.                                                                                                    |                                                                               |  |  |  |  |  |  |  |  |  |
| r Logout                            | Logoul     Logoul     Logoul |                                                                               |  |  |  |  |  |  |  |  |  |
|                                     | Question: Where does your household income come from?                                                                                                    |                                                                               |  |  |  |  |  |  |  |  |  |
|                                     | Your answer: Universal Credit (UC) (All Pages-dated within 3 months of application)                                                                                                    |                                                                               |  |  |  |  |  |  |  |  |  |
|                                     | All of these evidence documents are required: Click to upload your Universal Credit Statement - (ALL PAGES) - Showing breakdown of payments and deductions - Dated within 3 months of application)                                                                                                    |                                                                               |  |  |  |  |  |  |  |  |  |
| ・ P Type here t                     | o search 🔹 O 🖽 💽 🗟 🔒 💼 🔒 💌 🕴 🗲 🚺 🏂 🐼                                                                                                    | 🗾 🕜 🌰 19°C へ 👄 👾 🧖 ป่ง) 10:10<br>18/06/2021 号                                 |  |  |  |  |  |  |  |  |  |

The next page is the bank details screen, where you should <u>carefully</u> enter your information.

Please note that bank details must be in your **own** name. If you are unable to open a bank account, please contact Student Support/Admissions at your Campus for further guidance.

| 🔲 🛛 🔯 Mail - Louise.Rees@stcg.ac                        | ×   💁 Mail - learnersupportfund@                                                                                                    | ⊚ ×   🚥 South T | hames Colleges Gro 🗙 | PayMyStudent - Stude | nt Fir 🗙 📴 South  | h Thames Colleges Gro 🗙 | RD Web Access | ×        | +          | - 0                                  | ×      |
|---------------------------------------------------------|----------------------------------------------------------------------------------------------------|-----------------|----------------------|----------------------|-------------------|-------------------------|---------------|----------|------------|--------------------------------------|--------|
| $\leftarrow$ $\rightarrow$ C $\textcircled{b}$ https:// | stcg.paymystudent.com/portal/fir                                                                                                    | nancial.asp     |                      |                      |                   |                         |               | à £≞     |            | ot syncing                           | )      |
| South Thames College                                    | =                                                                                                    |                 |                      | Stud                 | ent Portal Editte | đ                       | DESIGN        | MO       | DE         | EXIT DESIGN                          | MODE   |
| MENU Edit text                                          | Financial Support A                                                                                                    | Application     |                      |                      |                   |                         |               | 묘 Hom    | e - 🕼 Burs | iary 🖂 🖂 Fin                         | ancial |
| 다 Home<br>양 Bursary ~                                   | Bank details                                                                                                    |                 |                      |                      |                   |                         |               |          |            |                                      | 1      |
| Application     Approvements                            | In order to be able to provide you with bursary payments we need your bank details. Your bank account number and sort code will be validated when you click on Next. Please make sure the details you enter are correct. Please Note: The bank details must be in STUDENT's own name. If you do not have a bank account, you will be required to open one.      |                 |                      |                      |                   |                         |               |          |            |                                      |        |
| r ← Logout                                              | If you do not provide bank details, then your application will not be processed.<br>If you are unable to have a bank account, please contact Student Support at your campus.<br>We encrypt all bank account numbers for security reasons and so will only ever show you the last 4 digits of your account number once the details have been saved.<br>Edit test |                 |                      |                      |                   |                         |               |          |            |                                      |        |
|                                                         | Sort Code     Account Number     Bank Name     Account Holder Name       Please click on the Next button to proceed     Please click on the Next button to proceed     Please click on the Next button to proceed                                                                                                    |                 |                      |                      |                   |                         |               |          |            |                                      |        |
|                                                         | << Back                                                                                                    |                 |                      |                      |                   |                         |               |          |            | Next >>                              | 9      |
|                                                         |                                                                                                    |                 |                      |                      |                   |                         |               |          |            |                                      |        |
| F D Type here to search                                 | 0                                                                                                    | H 💽             | 🗟 🔒 🛸                | ₫ 😻 🖇                | 0 % 1             | 3 👩 🜌                   | (1)           | 19°C ^ ( | 🛎 🛥 🖪 d    | ( <sup>)))</sup> 10:11<br>18/06/2021 | 1 🖏    |

If you do not provide details, your application will be rejected.

When you have completed this section, please click Next.

The last screen is the Application Summary page, where you are invited to check all the information you have supplied. If any details are incorrect, you can use the back buttons to make any amendments in previous pages.

In the Declaration section, please read, tick and input your full name in the signee name/s box.

Then you will need to click on **submit application**.

If you do not click on submit application, it will remain incomplete and will not be processed.

| South Thames Colleges Group × +                                                                 |                                                                                                    |                                                                                                    |  |
|-------------------------------------------------------------------------------------------------|----------------------------------------------------------------------------------------------------|----------------------------------------------------------------------------------------------------|--|
| nt.com/portal/finish.asp                                                                        |                                                                                                    |                                                                                                    |  |
| Between £16,191 - £26,000                                                                       |                                                                                                    |                                                                                                    |  |
| What is the source of your household inc                                                        | 20ma2 🖸                                                                                                    |                                                                                                    |  |
|                                                                                                 |                                                                                                    |                                                                                                    |  |
| Universal Credit (UC) (All Pages-dated within                                                   | J months of application)                                                                                                    |                                                                                                    |  |
| What is your residency status? ?                                                                |                                                                                                    |                                                                                                    |  |
| UK passport                                                                                     |                                                                                                    |                                                                                                    |  |
|                                                                                                 |                                                                                                    |                                                                                                    |  |
| Do you live in one of these Boroughs?                                                           | 2                                                                                                    |                                                                                                    |  |
| Neither                                                                                         |                                                                                                    |                                                                                                    |  |
| Declaration                                                                                     |                                                                                                    |                                                                                                    |  |
| Privacy Statement                                                                               |                                                                                                    |                                                                                                    |  |
|                                                                                                 |                                                                                                    | evidence funding claims and to make payments to you and / or the provider.<br>information about your rights can be found on the ICO website at https://ico.org.uk/ |  |
|                                                                                                 | r rearra ni ani primary enanamenti, pennimena si nina a anego maanta, mara                                                                  |                                                                                                    |  |
| I agree to the declaration as stated above.<br>If any of the details shown above are incorrect. | ct, please use the '< <back' amend="" before="" button="" submitting="" td="" them="" to="" your<=""><td>application.</td><td></td></back'> | application.                                                                                                    |  |
| If you do not click 'Submit Application' your a                                                 | pplication will not be processed.                                                                                                    |                                                                                                    |  |
| Signee Name/s 🛊                                                                                 |                                                                                                    |                                                                                                    |  |
|                                                                                                 |                                                                                                    |                                                                                                    |  |
|                                                                                                 |                                                                                                    |                                                                                                    |  |
| << Back Submit application                                                                      |                                                                                                    |                                                                                                    |  |
|                                                                                                 |                                                                                                    |                                                                                                    |  |
|                                                                                                 |                                                                                                    |                                                                                                    |  |
|                                                                                                 |                                                                                                    |                                                                                                    |  |

#### What happens now?

Your application will now go into a queue for the Student Payments Team to assess, in order of priority and application date.

You will be notified of the outcome of your assessment by email and advised of any amounts allocated to you.

### **Other Information**

You are also able to use this portal to view your payments, dates they are due and their status. This will help you keep track of when you should receive a payment and whether it has been approved.

You can also view any documents that have been sent to you.

| ← → C B stcppsymystudent.com/portal/home.asp                                                                                        |                                                   |
|----------------------------------------------------------------------------------------------------|---------------------------------------------------|
|                                                                                                    | 아 ☆ \varTheta :                                   |
| DESIGN MO                                                                                                    | D E EXIT DESIGN MODE                              |
| South thames Student Portal Edited                                                                                                  |                                                   |
| H Editor Rose                                                                                                    | 므 Home                                            |
| Le Home                                                                                                    |                                                   |
| C Busary Welcome to the Student Portal.                                                                                             |                                                   |
| Application Are Here you can apply for your support funding while you study at college.                                             |                                                   |
| Rayments     If you need help completing your application, please contact Student Support at your campus:                           |                                                   |
| Documents Kingston - student.support@kingston-college.ac.uk                                                                         |                                                   |
| Logod. Cannaton Meton - estudent support@stg ac uk<br>Wadoschull - advise.madiswit@scutu.ek.ak                                      |                                                   |
| valissionii - duvise valizasioniingisuuli - alumaa.u.ka<br>Tooting - studente viestoviesto joegi suuli - hames a.c. u.k             |                                                   |
|                                                                                                    |                                                   |
| You may be eligible for a Student Bursary and or a Childcare Bursary. Please click on the blue box below to start your application. |                                                   |
| If you are already in receipt of a Student or Childcare Bursary you can also view your payments.                                    |                                                   |
| Click here to proceed with your application form Estimat                                                                            |                                                   |
|                                                                                                    |                                                   |
|                                                                                                    |                                                   |
| Courses tatue                                                                                                    | - *                                               |
| No courses listed yet                                                                                                    |                                                   |
|                                                                                                    |                                                   |
| Denot Demonstration - 1 Demonstration                                                                                               | - *                                               |
| Recent Payments (centre                                                                                                    |                                                   |
| Date Amnt Status Award Method Document                                                                                              | Produced                                          |
| 10/07/2020 £10.00 Complete Books/Assistance BACSChildcare_student_inter.pdf                                                         | 08/07/2020                                        |
| Childcare student attachment letter.pdf                                                                                             | 08/07/2020                                        |
|                                                                                                    | 000072020                                         |
|                                                                                                    |                                                   |
|                                                                                                    |                                                   |
|                                                                                                    |                                                   |
|                                                                                                    | <ul> <li>■ 15:50</li> <li>● 08/07/2020</li> </ul> |